### *Multivariate analysis*

#### Menu: | QCExpert | Multivariate Analysis

The Multivariate analysis module is useful for exploratory analysis of multivariate quantitative data. Further, it allows you to perform the principal components analysis. Multivariate data (formally a random sample with vector-valued observations) arise as a result of simultaneous measurement of several (*m*) variables on the same unit. For instance, several physical and/or chemical properties of one sample can be measured, several linear measurements can be taken on the same piece of product, or there might be several characteristics for any employee available. The number of the vector observations is denoted by *n*. To check whether data follow approximately multivariate normal normal distribution, a multivariate normality plot, symmetry plots can be used, together with interactive plots which can help to identify outliers. Such checks are useful for instance in connection with the Hotelling chart construction, where the multivariate normal distribution is assumed. The Andrews plot and Biplot can be used to explore data structure. The principal component analysis is based on coordinate transformation, chosen in such a way that the resulting coordinate system is orthogonal and as much of the original multivariate variability is retained by as few newly defined variables as possible. The amount of variability described by the principal components is displayed in the Screeplot. Composition of individual components in terms of the original variables is displayed in the Loadings plot. Another multivariate statistical concept is the Mahalanobis distance (MD), which is a multivariate analogue of distance between a given point and the mean, measured in standard deviation units. Such a type of distance measure has a direct probability interpretation. Large MD values occur with small probability. In the model checking context, they suggest an outlier. When outlier checking is the main goal, a robust version of MD (based on an M-estimate of the multivariate mean) might be useful.

#### **Data and parameters**

Data are organized in columns, each column corresponds to a variable. Number of values should be the same in all columns. Data rows with missing values in one or more variable will be omitted from computations. Minimum column number is 2. Minimum row number is 4. Column names should resemble actual variable names, e.g. Cr\_content, Mn\_content, Elasticity. Columns, corresponding to the variables you want to include in the analysis can be selected in the *Columns* field of the *Multivariate analysis* dialog panel, [Fig. 1.](#page-0-0) All current data sheet columns are selected by default. Requested output items can be selected in the *Output* field. When the *Use correlation matrix* selection is checked, the principal component analysis is based on the correlation matrix, otherwise it is based on the covariance matrix. Covariance based analysis is recommended especially when the scale of the analyzed variables is vastly different.

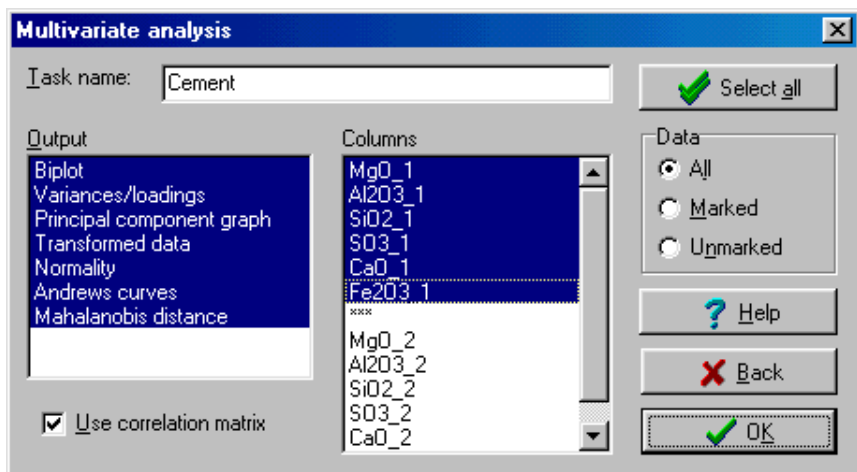

<span id="page-0-0"></span>**Fig. 1 Multivariate analysis dialog panel**

## **Protocol**

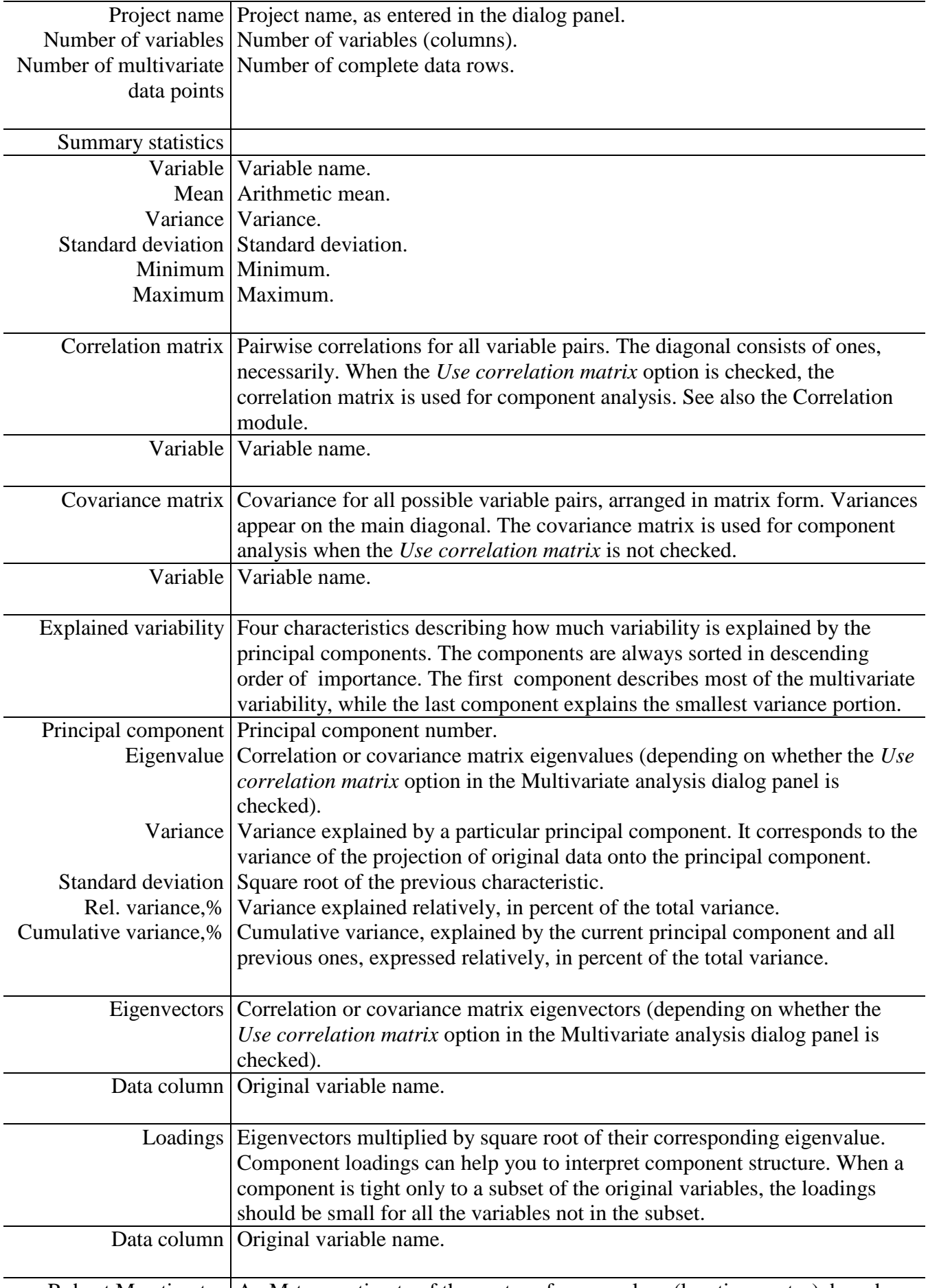

Robust M-estimates An M-type estimate of the vector of mean values (location vector), based on

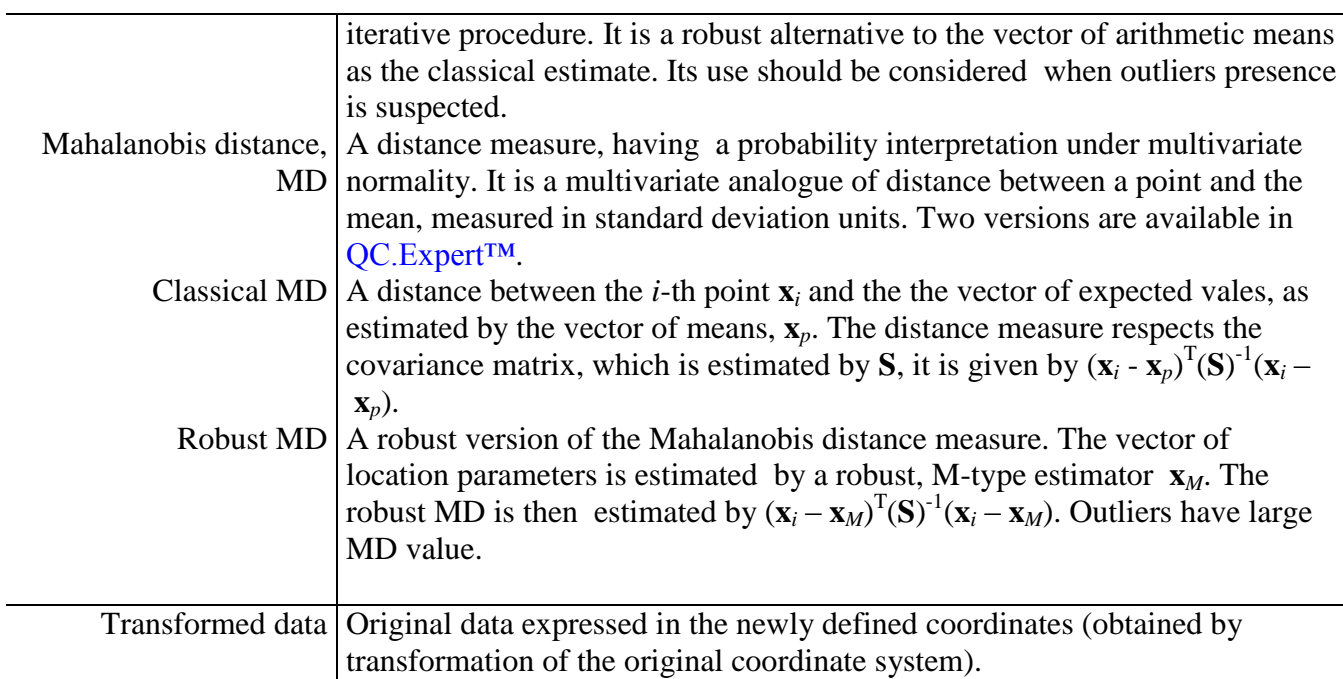

# **Graphs**

l.

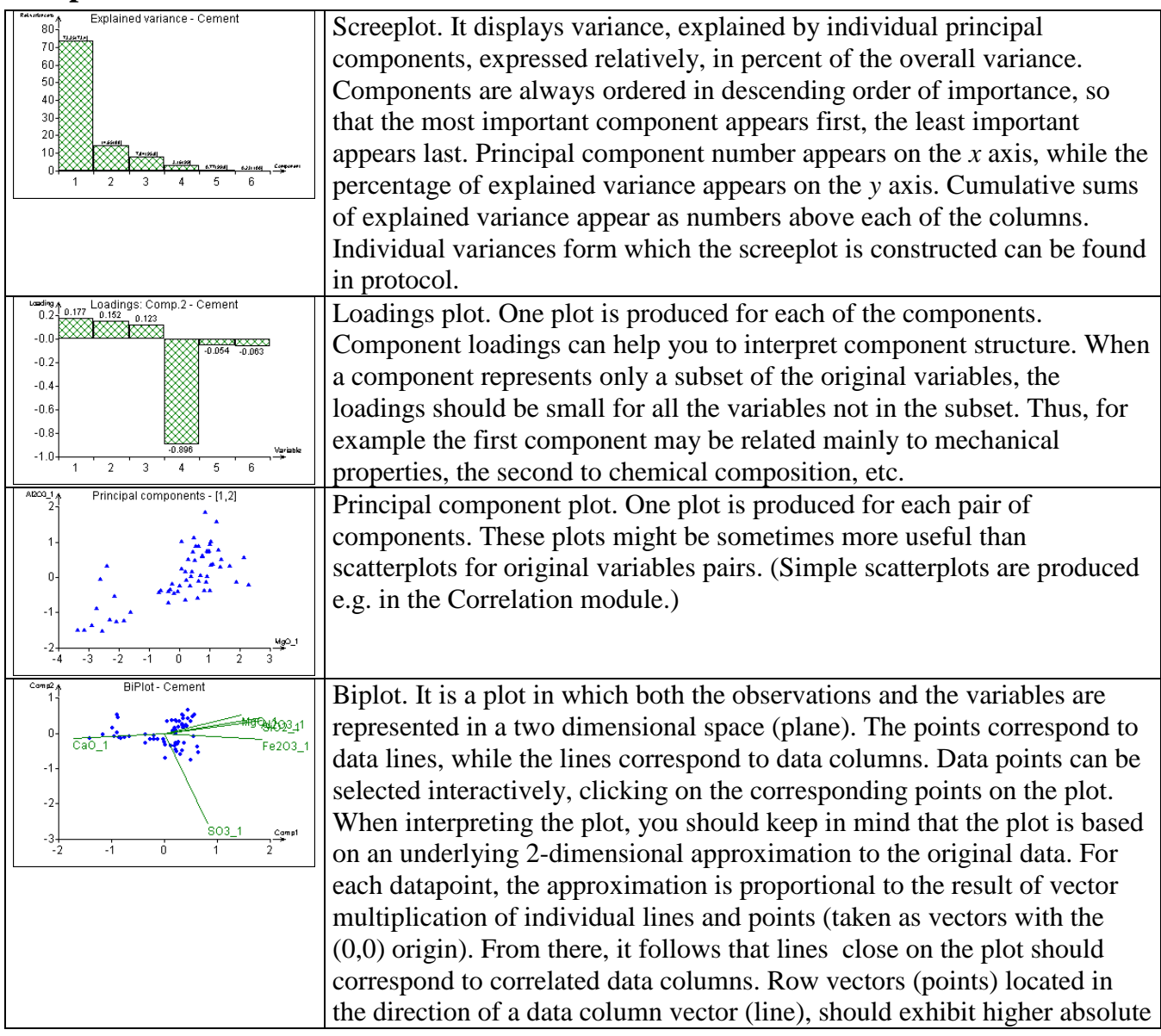

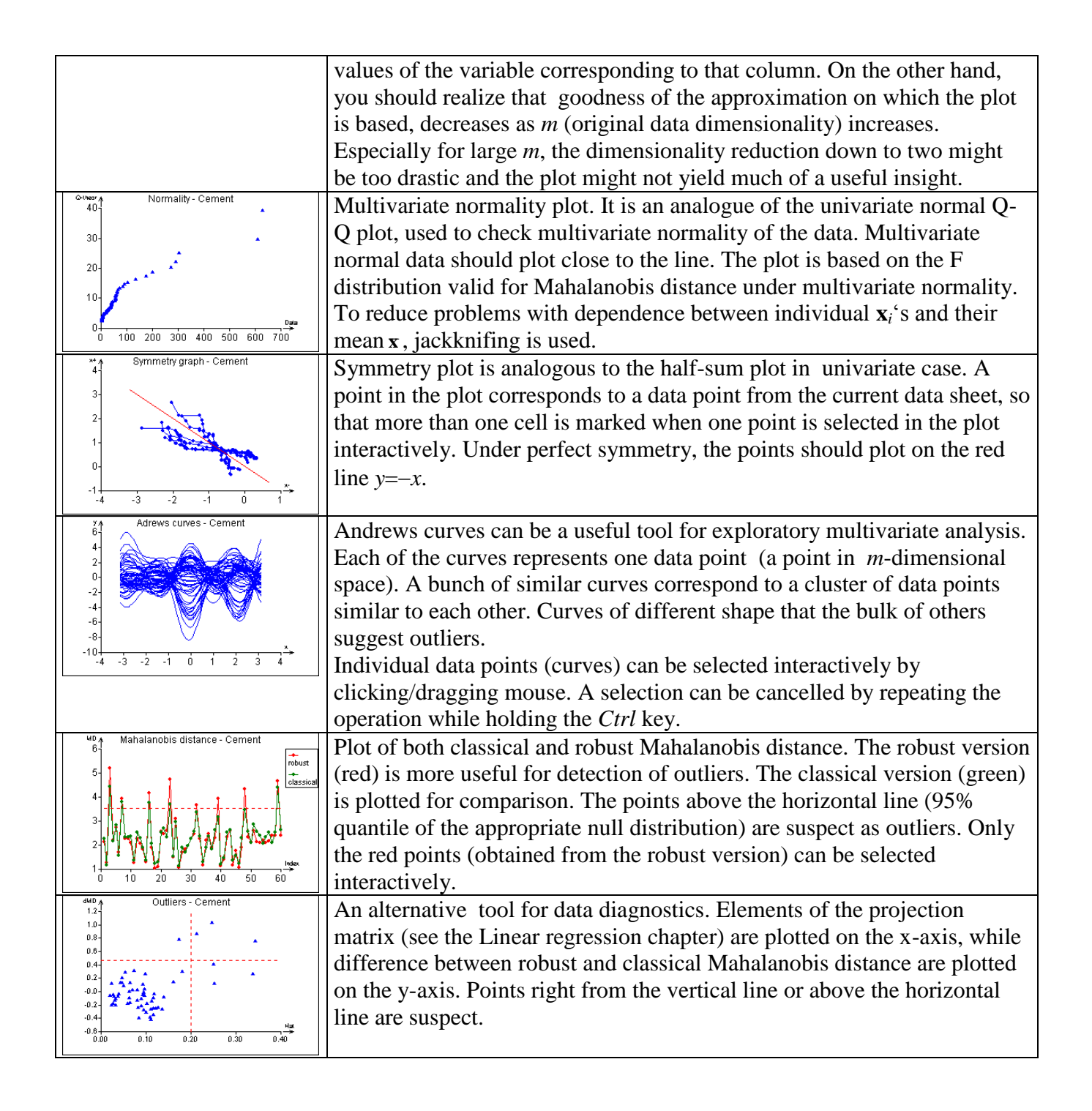